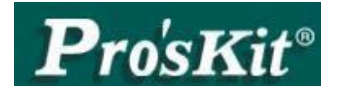

## Prokits Industries CO., LTD

5F, No.7, Lane 130, Ming-Chung Rd., HsinTien City,Taipei,Taiwan<br>Tel:886-2-2218-3233 Fax:2-886-2-2218-2722 http://www.prokits.com.tw Email:sales@mail.prokits.com.tw

## **PRODUCT SPECIFICATION**

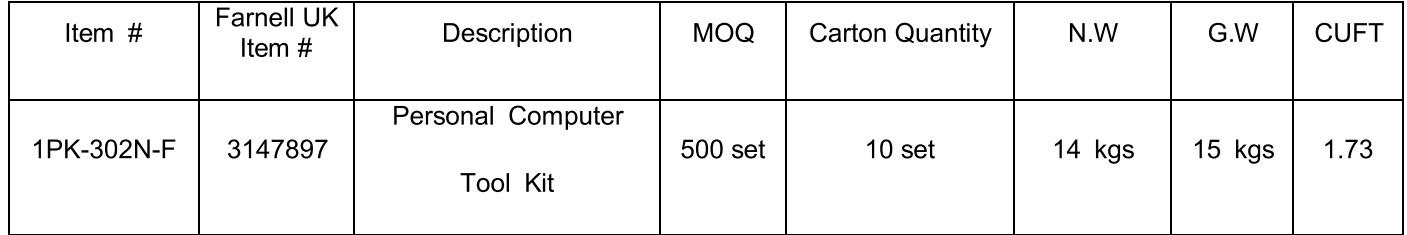

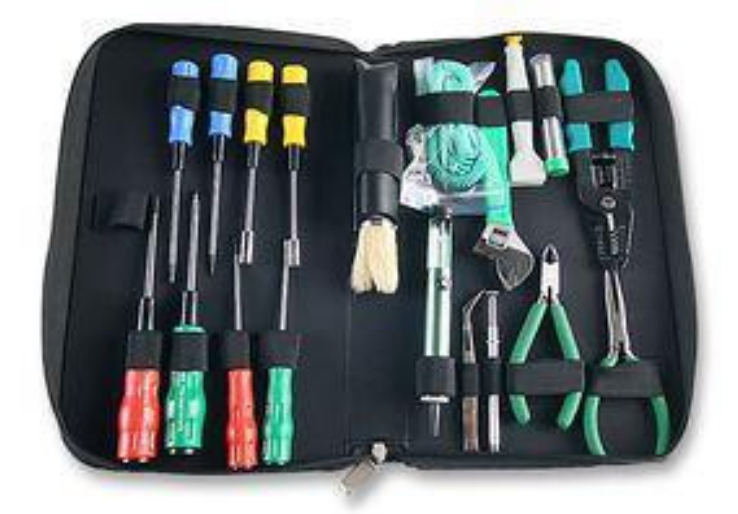

\*\* Picture for reference only. All specifications are subject to change by supplier

Spec.

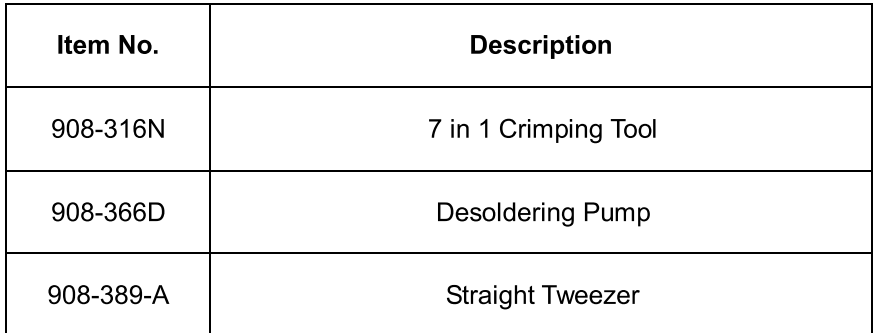

![](_page_1_Picture_13.jpeg)

Individual packing: packing box size OD. 337 x 210 x 58 mm

 $\sim$  END  $\sim$